# Netfinity 7000 M10 **Netfinity 7000 M10**

クィック・セットアップおよびインストレーション

SA88-6895-00 00N9118)

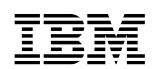

SA88-6895-00  $(00N9118)$ 

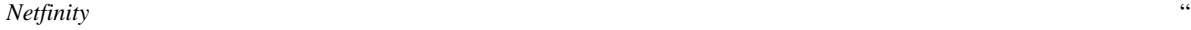

 $\overline{\phantom{a}}$ " of  $\overline{\phantom{a}}$ 

### **1 (1999 9 )**

http://www.ibm.com/jp/manuals/main/mail.html

### $IBM$

http://www.infocr.co.jp/ifc/books/

URL the contract of the contract of the contract of the contract of the contract of the contract of the contract of the contract of the contract of the contract of the contract of the contract of the contract of the contra

00N9118 Netfinity 7000 M10 Express Setup and Installation

### 1 1999.9

Copyright International Business Machines Corporation 1999. All rights reserved.

**1**章 クィック・セットアップおよびインストレーション

- Netfinity 7000 M10
- Netfinity  $7000$  M10
- $\bullet$  (NOS)

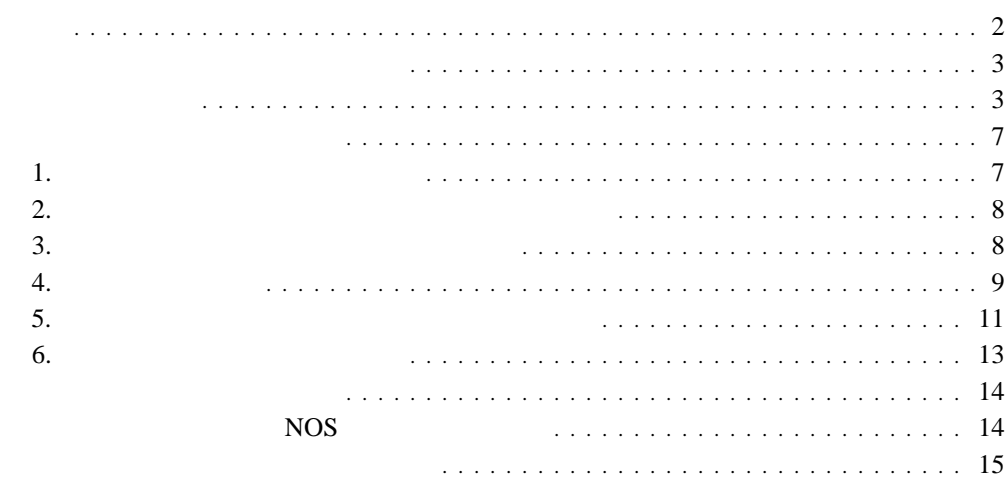

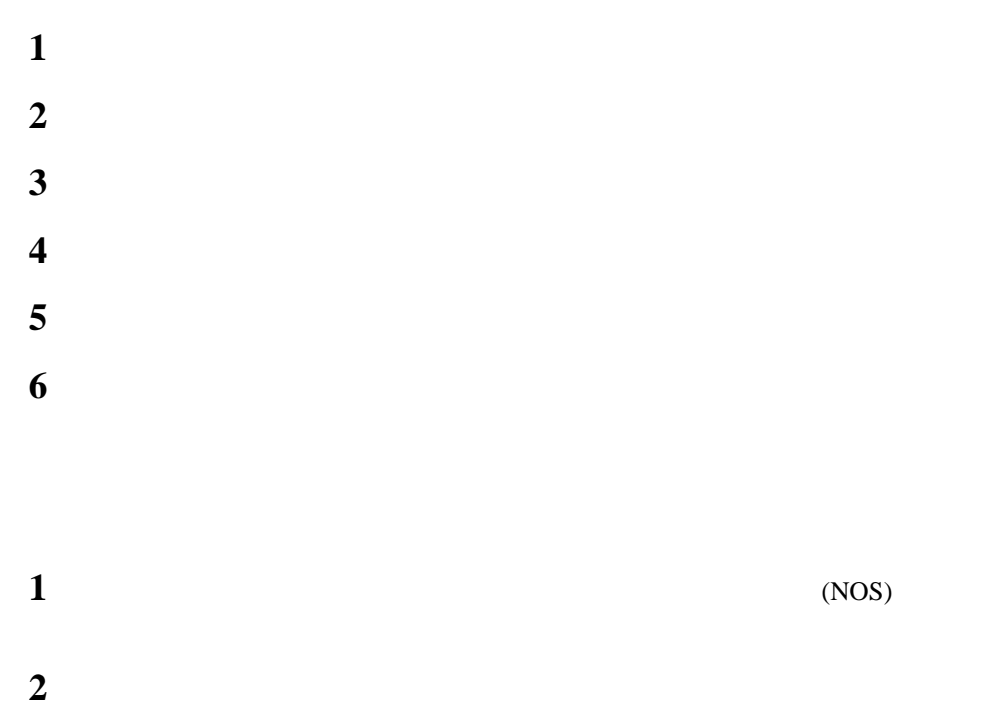

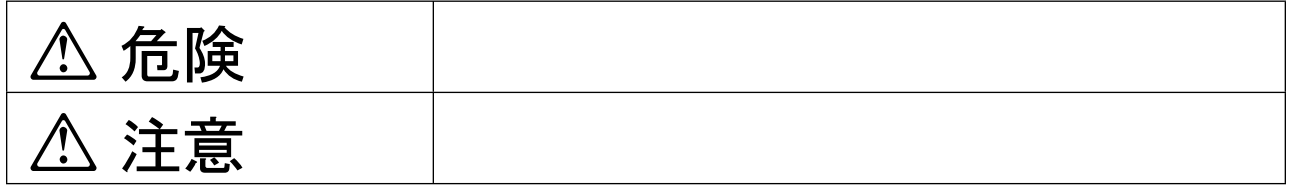

 $\bullet$ 

 $\bullet$ 

# **△危険**

- $\bullet$ 
	- $\bullet$
	- 電源プラグをコンセントに接続する前に、コンセントが正しく接地されており、正しい

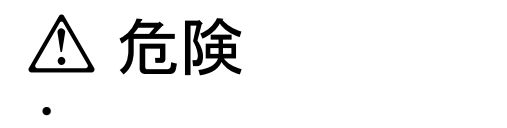

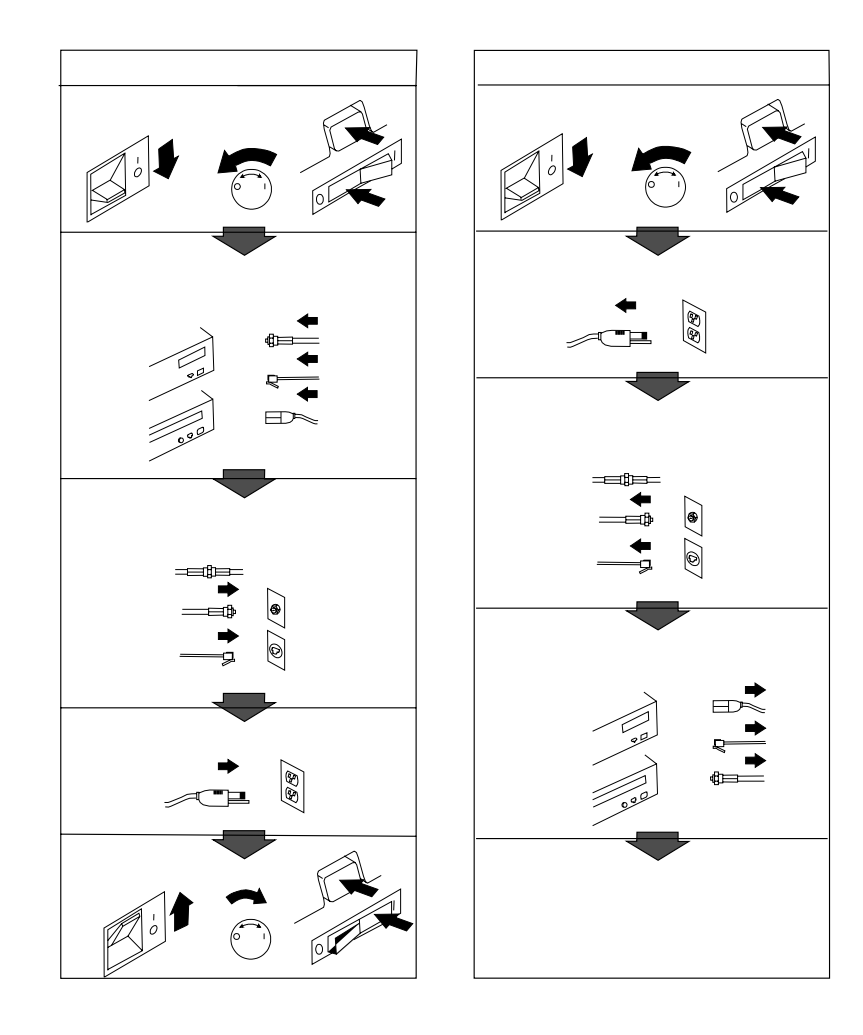

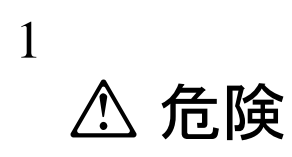

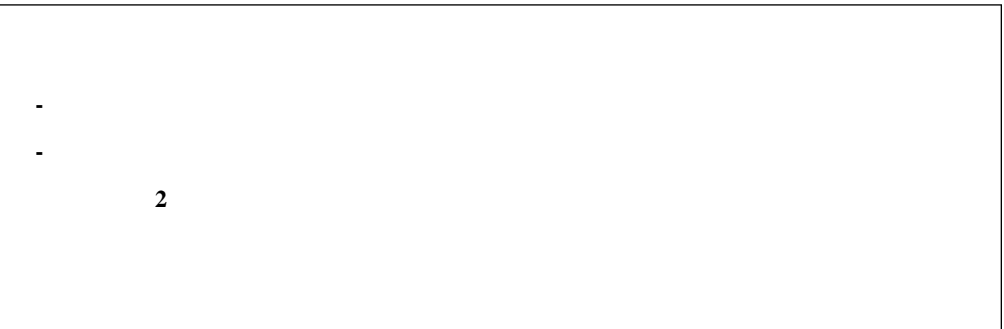

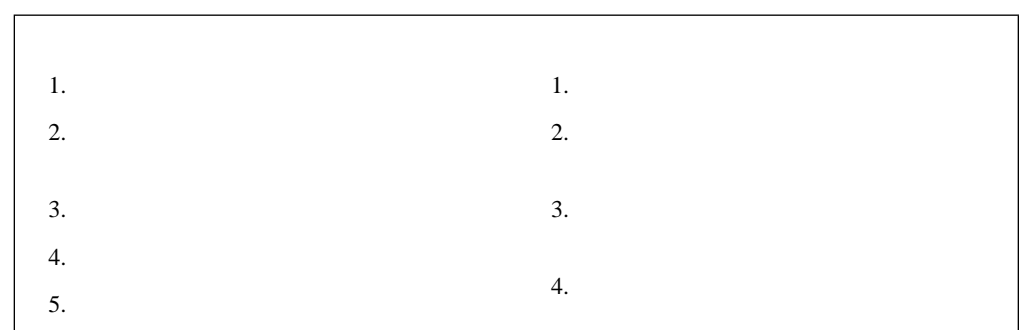

 $1$ 

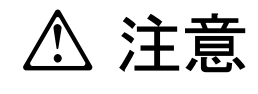

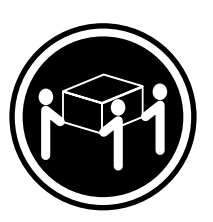

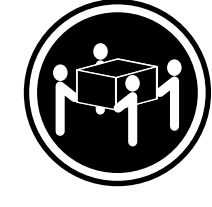

 $\geq$ 32 kg  $\geq$ 

**55 kg**

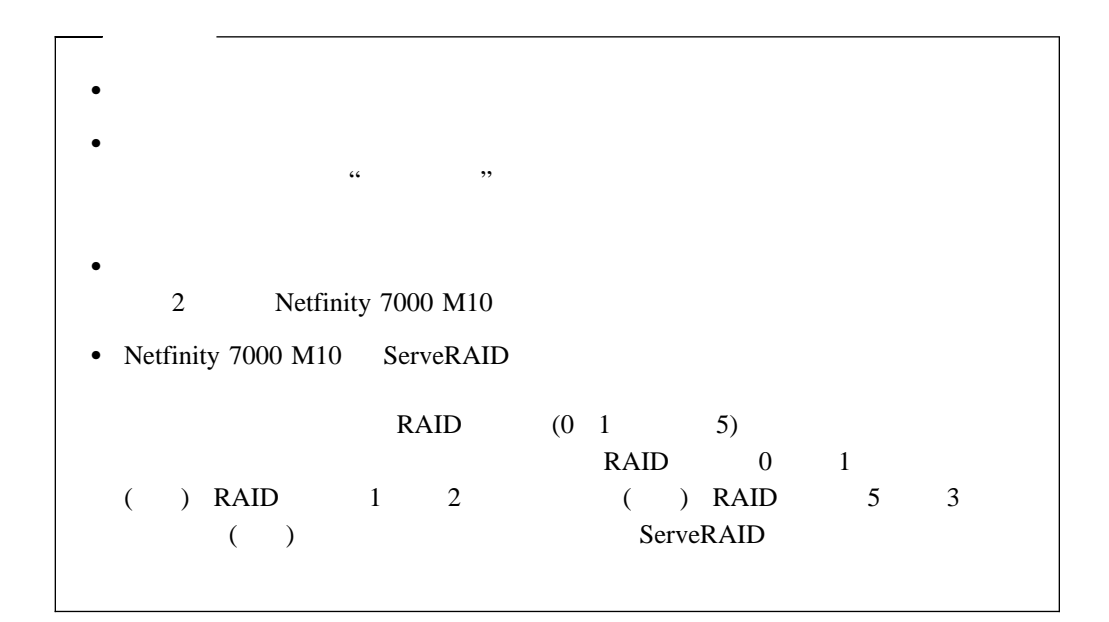

 $\frac{1}{2}$  , and  $\frac{1}{2}$  , and  $\frac{1}{2}$  , and  $\frac{1}{2}$  (see optimal) expansion  $\frac{1}{2}$ 

**1.**  $\blacksquare$ 

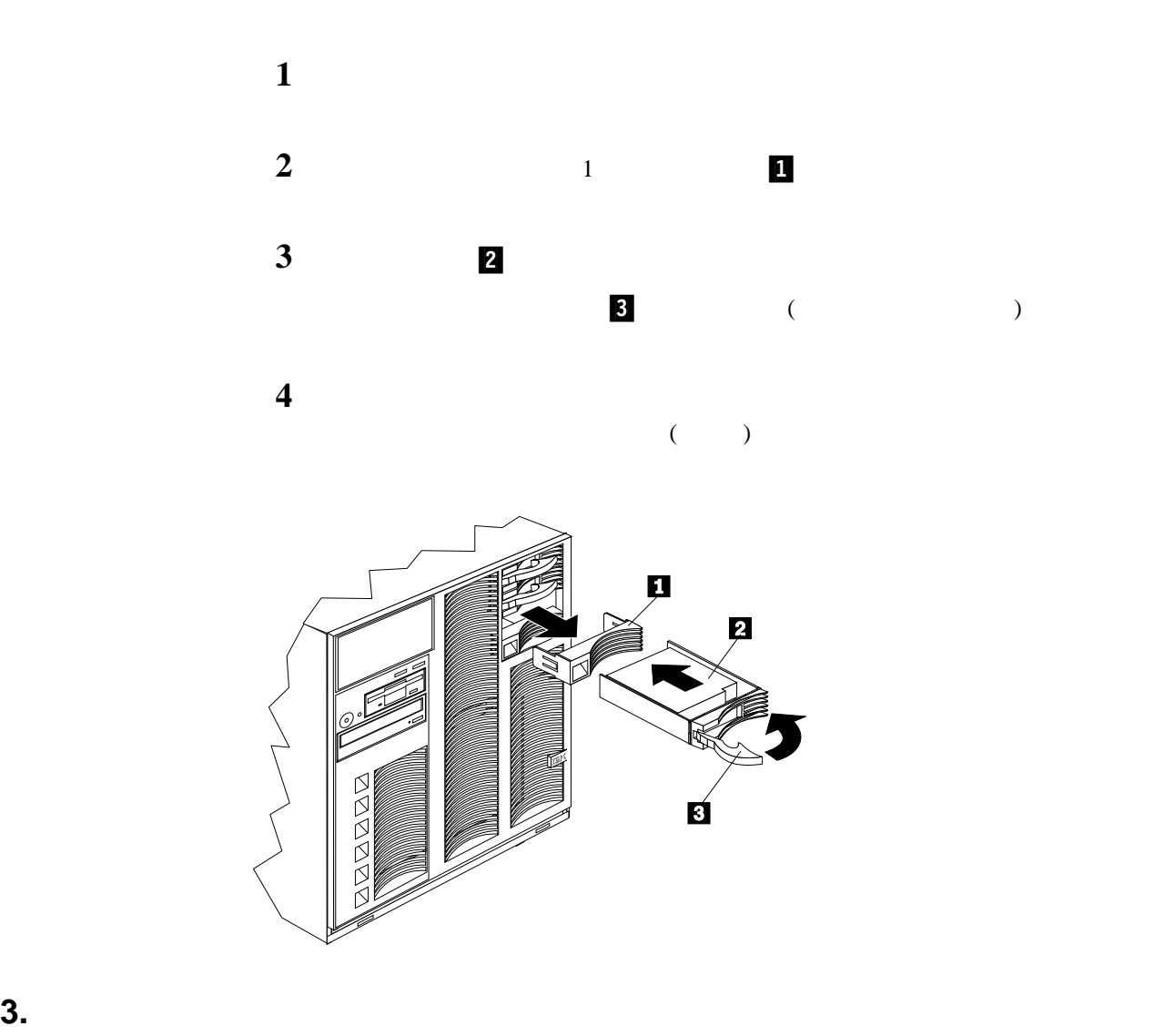

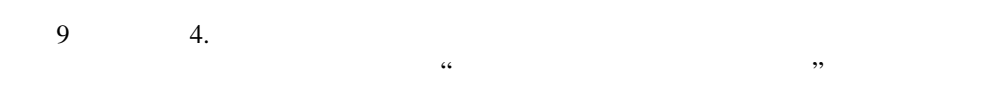

 $9 \t 4.$ 

Netfinity 7000 M10

前面 306 mm

背面 306 mm

51 mm

 $2$ 

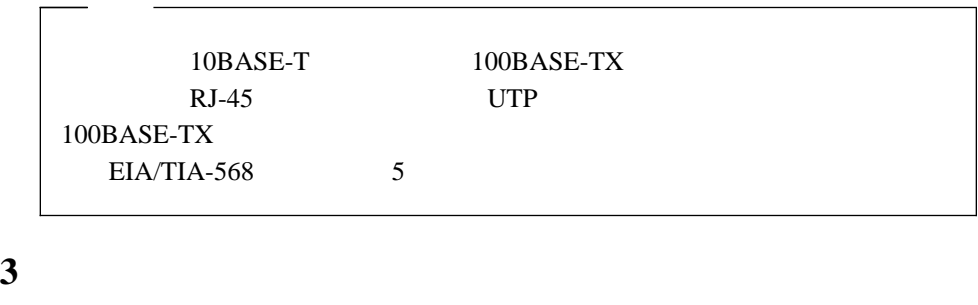

 $\bf{1}$ 

**4** すべての電源コードをコンセントに接続します。

**5** 11 5.

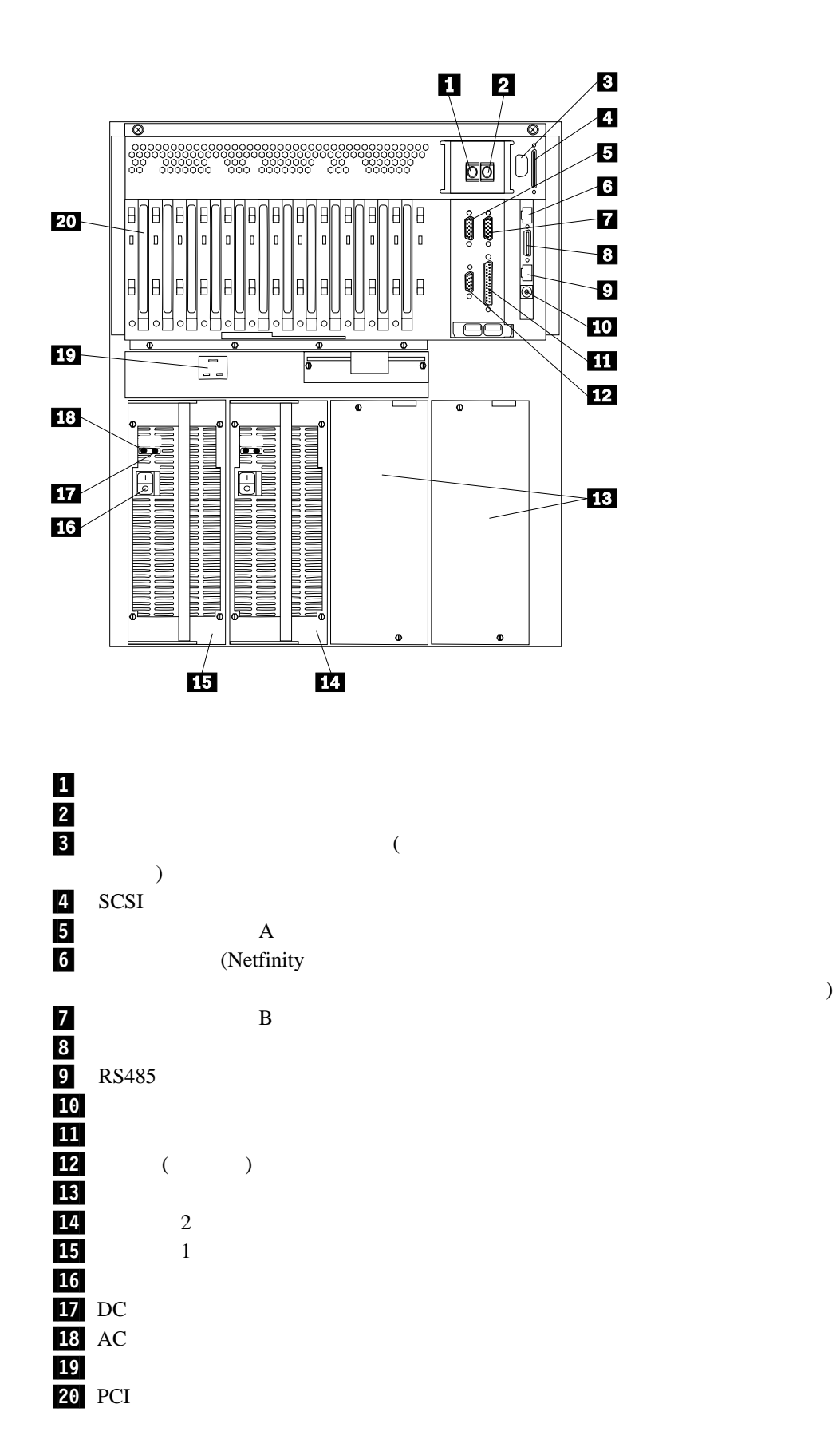

)

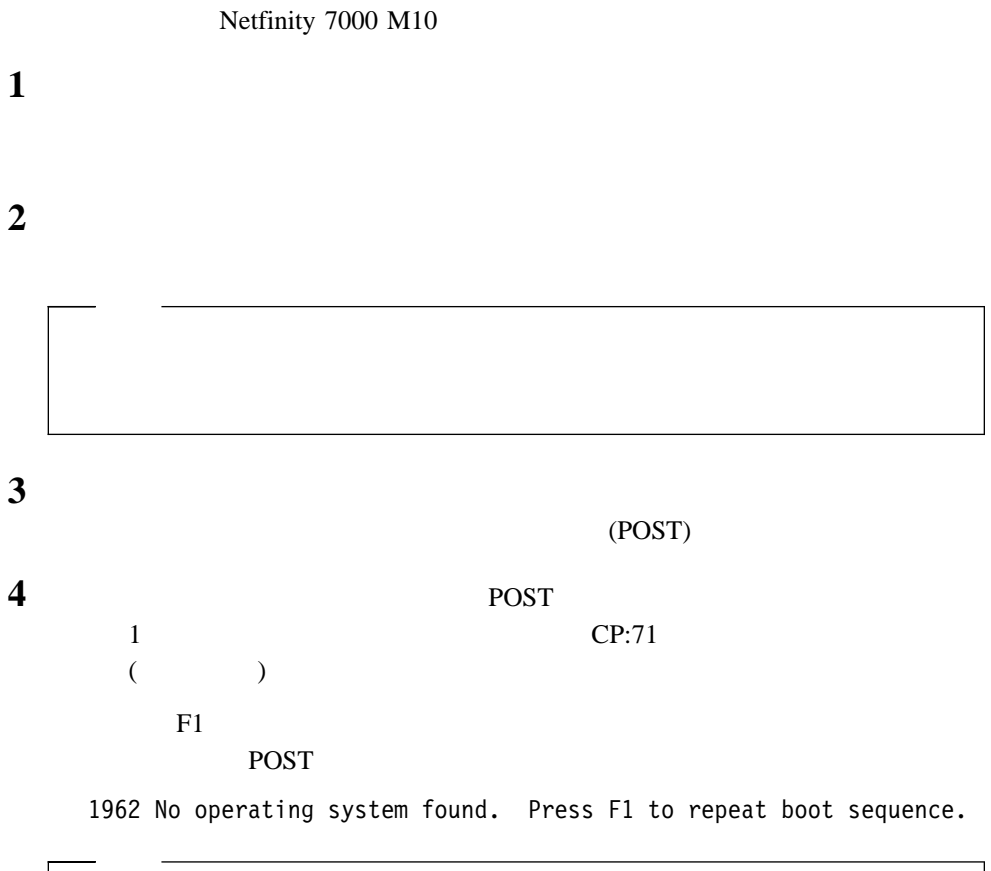

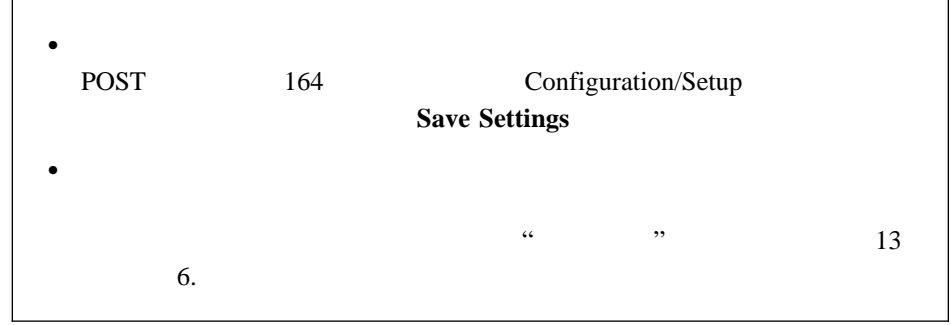

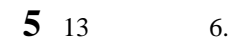

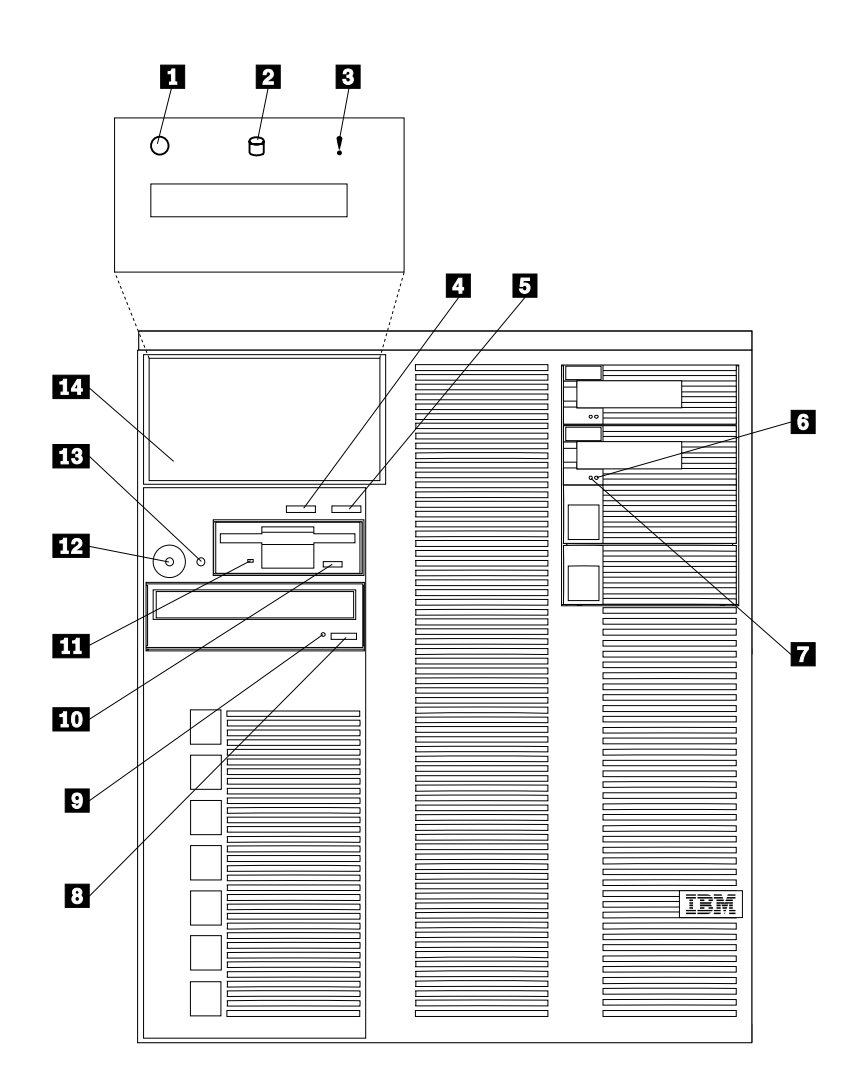

/ロード・ボタン

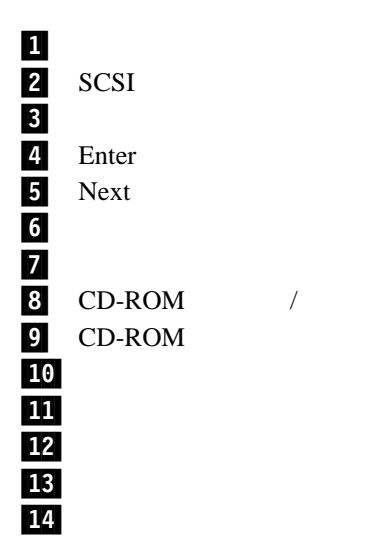

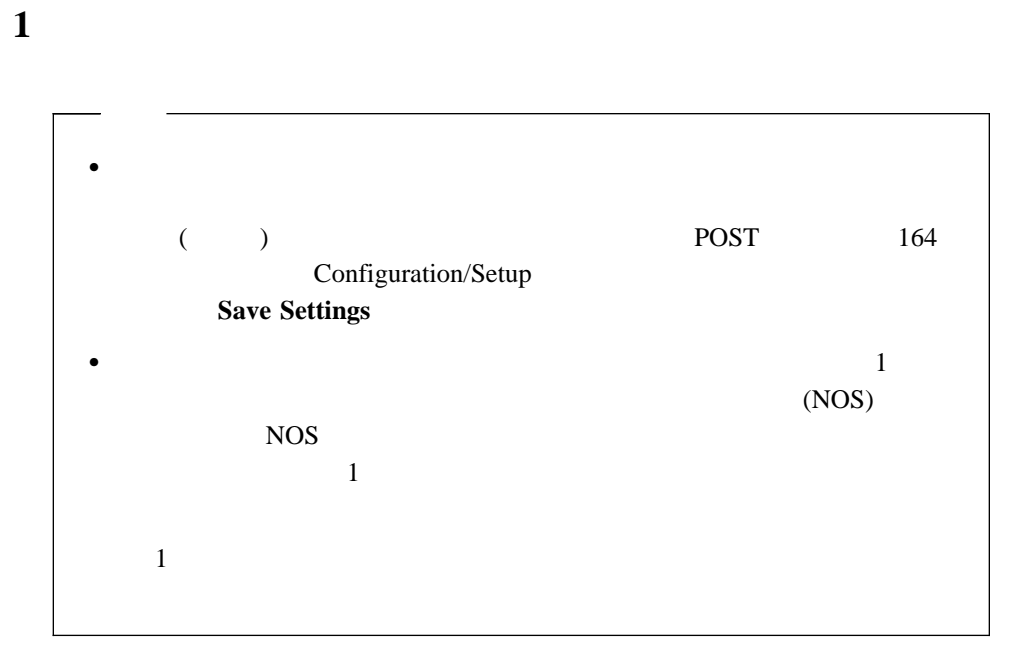

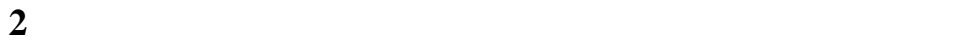

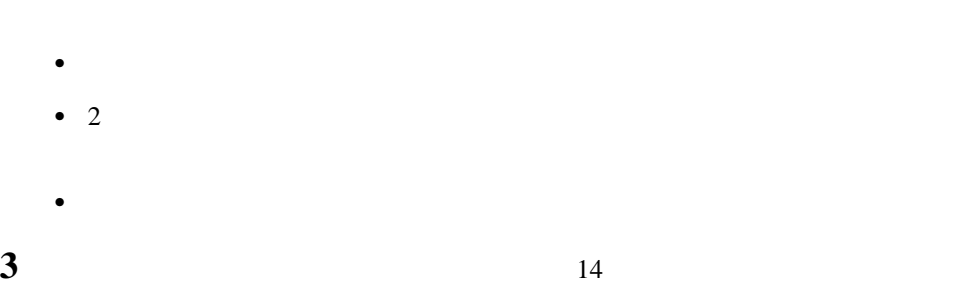

**6.**  $\blacksquare$ 

### $(NOS)$

## **NOS**

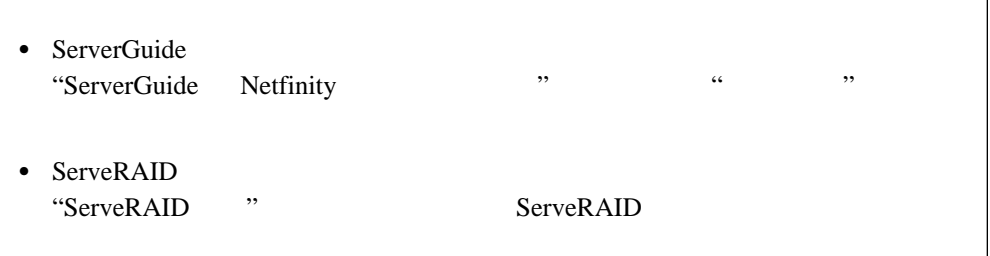

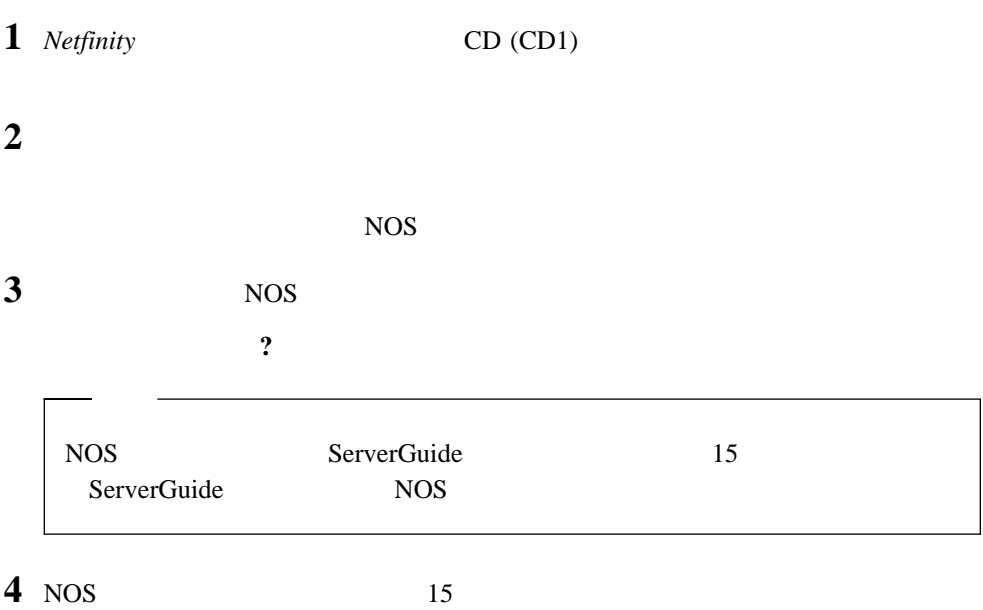

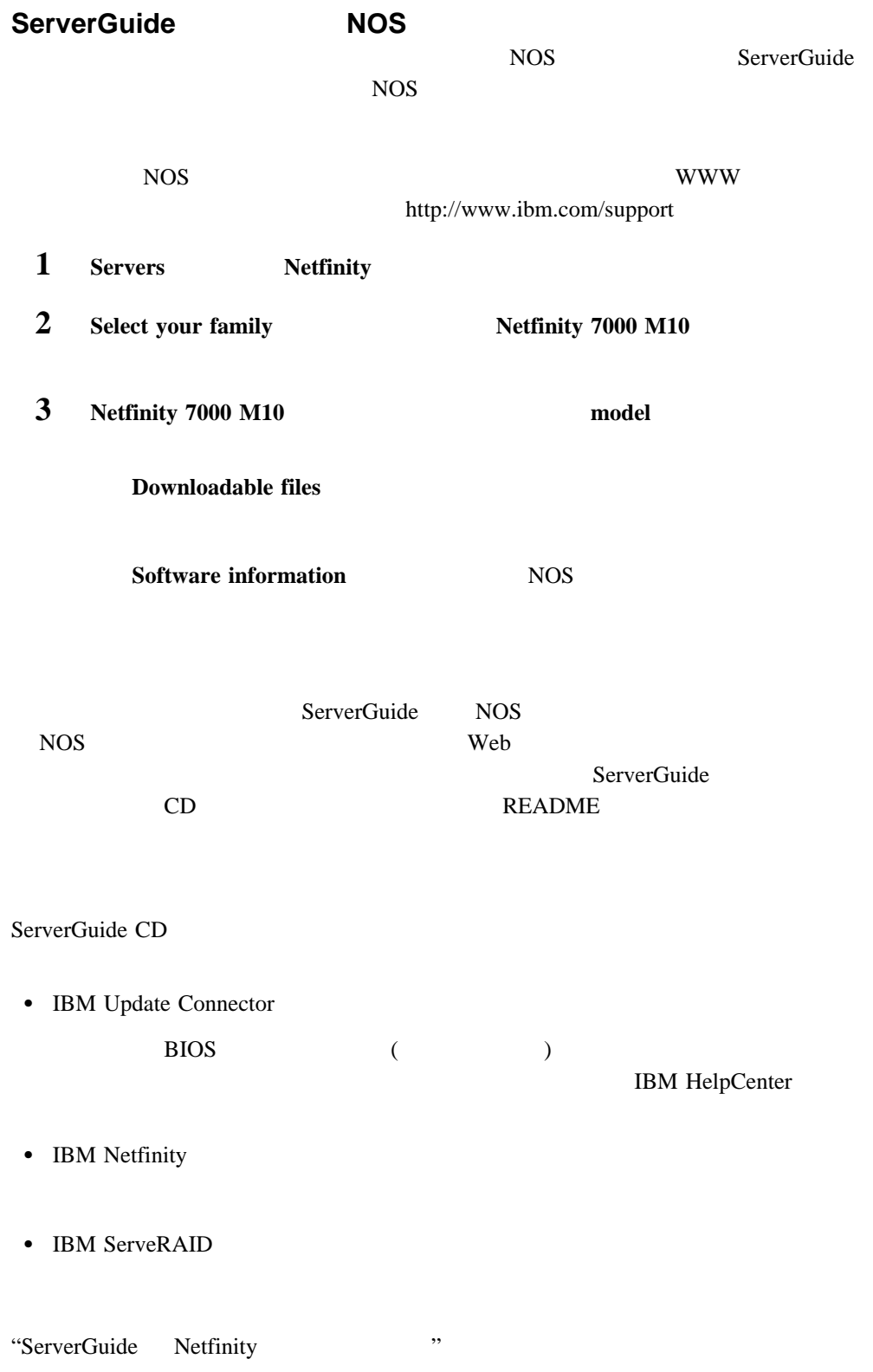

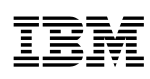

: 46L3536

Printed in Japan

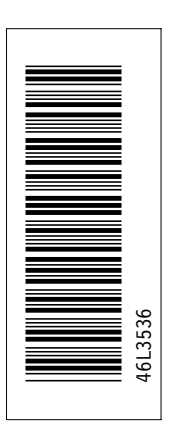

日本アイピーエム株式会社 〒106-8711 東京都港区六本木3-2-12

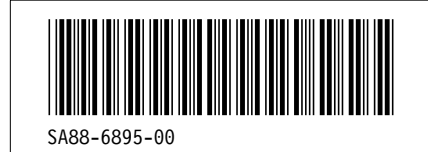